### Testing Your Front-End: Dividing your time and resources

Loren Klingman - Big Nerd Ranch

Sample Repo: https://github.com/loren138/testing-demo

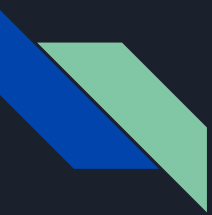

### About Loren

I've been developing websites for 15 years. Working in PHP, Laravel, Angular, React, Spring, and currently Vue.js and Node.js

My Websites: https://klingman.us https://github.com/loren138

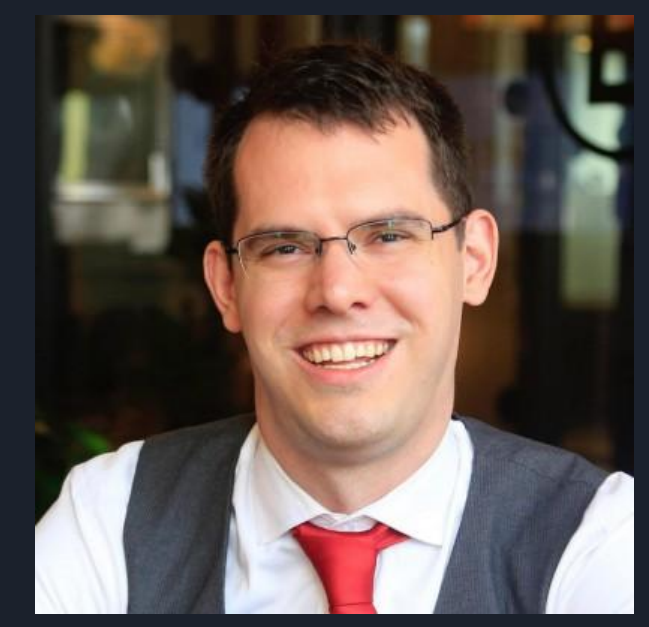

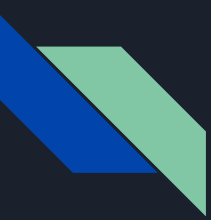

# Where We're Going

- Big Questions
- Types of Testing
- Survey Testing Approaches
- Recommendations
- Tips and Tricks

## Big Questions

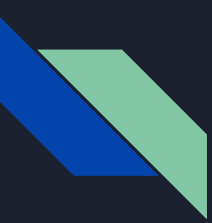

## Why are you testing?

- Because the boss said to
- Code coverage insurance policy for future issues
	- Caveat: You can write useless test cases that create coverage
- Feel good about deploys/code refactors
- Create dependable code

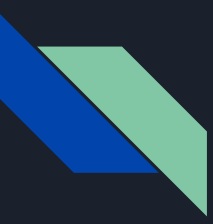

### What do you want to know?

- The basic happy paths work
- Every nook and cranny works
- The parts work in isolation
- The parts work together (path explosion)
- The design looks right
- The validators/computed values work

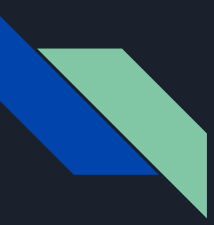

## What does the future look like?

- Lots of refactoring/pivots
- Keeping the functionality the same but planning to optimize code/handle tech debt
- Adding incremental functionality
- Bug Fixes

## Types of Testing

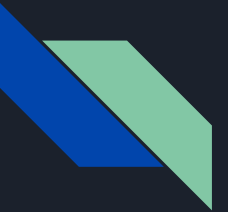

#### Lint/Static Type Checks First line of defense

Advantages

- Fast
- Give you a line of the failure
- Easy to write (just config for ESLint, nothing for static typing for Java)
- Unifies your code style

#### **Disadvantages**

- Not all rules auto-fix
- Rules are turned on for the entire project at once which makes it harder to add to an existing project slowly or just for new code

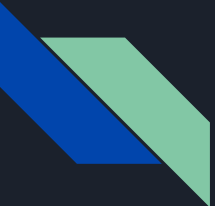

});

### Unit Testing - Units of Code A function works as expected

import Contact from "@/views/Contact.vue";

```
describe("Contact.vue", () => {
  it("validator works", () \Rightarrow {
     const localThis = \{ formData: \{} \};
```
 expect(Contact.methods.validate.call(localThis)).toBe(false); expect(localThis.nameError).toBe("Name is Required!"); expect(localThis.emailError).toBe("Email is Required!"); expect(localThis.messageError).toBe("Message is Required!"); });

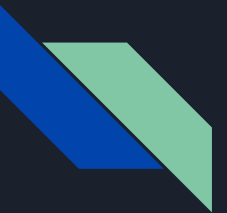

### Unit Testing - Units of Code A validator works as expected

Advantages

- Fast
- Very Isolated Single Function
- Easy to find source of failure
- $\bullet$  Easy to write

#### **Disadvantages**

● Reorganization of code requires reorganization of tests

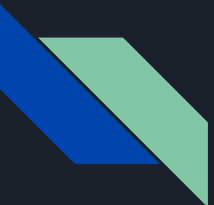

### Unit Testing - Shallow Mount Closer to Integration Testing

import { shallowMount } from "@vue/test-utils"; import Contact from "@/views/Contact.vue";

```
describe("Contact.vue", () => {
  it("shows required errors", () \Rightarrow {
     const wrapper = shallowMount(Contact);
```
wrapper.find("form").trigger("submit.prevent");

 expect(wrapper.find("#nameError").text()).toBe("Name is Required!"); expect(wrapper.find("#emailError").text()).toBe("Email is Required!"); expect(wrapper.find("#messageError").text()).toBe("Message is Required!");

```
 });
});
```
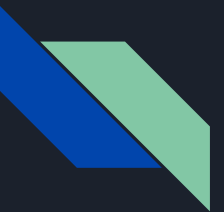

### Unit Testing - Shallow Mount Closer to Integration Testing

Advantages

- Fast
- Isolated
- Easy to find source of failure
- Easy to write

#### **Disadvantages**

- Reorganization of code requires reorganization of tests
- Refactoring to extract shared code results in a fairly large test case change
- Fake DOM
- Can't test navigation between pages

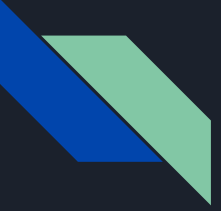

#### Unit Testing - Mount (Full Render) (Uses the Unit Testing Framework) Closer to Integration Testing

import { mount } from "@vue/test-utils"; import Contact from "@/views/Contact.vue";

```
describe("Contact.vue", () => {
  it("shows required errors", () \Rightarrow {
     const wrapper = mount(Contact);
```
 }); });

wrapper.find("form").trigger("submit.prevent");

 expect(wrapper.find("#nameError").text()).toBe("Name is Required!"); expect(wrapper.find("#emailError").text()).toBe("Email is Required!"); expect(wrapper.find("#messageError").text()).toBe("Message is Required!");

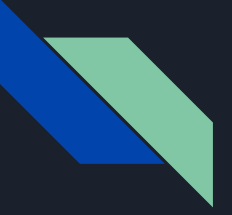

#### Unit Testing - Mount (Full Render) (Uses the Unit Testing Framework) Closer to Integration Testing

Advantages

- Fast
- Somewhat Isolated
- Easy to write
- Extracting code to a sub-component may not require a test change

Disadvantages

- Finding the source of a failure requires some knowledge of the codebase
- Fake DOM
- Can't test navigation between pages

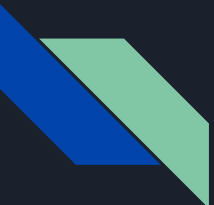

});

### Unit Testing - Snapshot Tests that elements render the same as before

import { shallowMount } from "@vue/test-utils"; import Contact from "@/views/Contact.vue";

```
describe("Contact.vue", () => {
  it("shows required errors", () \Rightarrow {
     const wrapper = shallowMount(Contact);
```
wrapper.find("form").trigger("submit.prevent");

```
 expect(wrapper).toMatchSnapshot();
 });
```
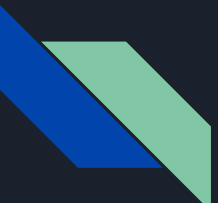

#### Unit Testing - Snapshot Tests that elements render the same as before

exports[`Contact.vue shows required errors 1`] = ` <div class="content-box contact"> <div> <h2 class="contact\_\_title"> Contact Loren </h2> <!----> <form name="contact" method="post"><input type="hidden" name="form-name" value="contact"> <div class="sender-info"> <div><label for="name" class="error">Your name:</label> <input id="name" type="text" name="name"> <div id="nameError" class="error"> Name is Required! </div> </div> <div><label for="email" class="error">Your email:</label> <input id="email" type="email" name="email"> <div id="emailError" class="error"> Email is Required! </div> </div> </div> <div class="message-wrapper"><label for="message" class="error">Message:</label> <textarea id="message" name="message"></textarea> <div id="messageError" class="error"> Message is Required! </div> </div> <br/> <br/>submit"></div> <br/></>></>dust</>>ndBtn" type="submit"> Submit form </button> </form> </div> </div> `;

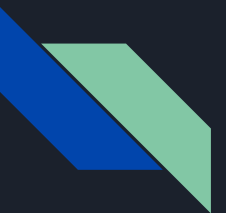

### Unit Testing - Snapshot Tests that elements render the same as before

Advantages

- Fast
- Isolated
- Really Easy to write

**Disadvantages** 

- Any HTML change requires a change in the snapshot
- Changes are reviewed in the source and in the snapshot for PRs
- Can be hard to tell expected changes from unintentional ones

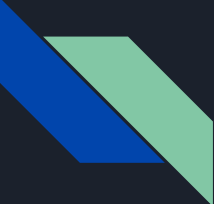

### End-to-End Testing - Mocked Backend Tests the fully rendered page

```
cy.server()
cy.route('activities/*', 'fixture:activities').as('getActivities')
cy.route('messages/*', 'fixture:messages').as('getMessages')
cy.visit('http://localhost:8888/dashboard')
cy.wait(['@getActivities', '@getMessages'])
cy.get('h1').should('contain', 'Dashboard')
```
https://docs.cypress.io/guides/guides/network-requests.html#Testing-Strategies

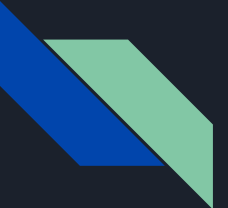

### End-to-End Testing - Mocked Backend Tests the fully rendered page

Advantages

- Refactored code should not require any test changes
- Can test navigation between pages
- Can test full workflows (ie add to cart, checkout, and view invoice)

#### Disadvantages

- Requires a real browser
- Requires a running web server
- Must write a mock backend or use a toolkit like Cypress which can intercept http calls
- Slow
- Tests must be carefully written to avoid being flaky
- $\bullet$  Doesn't ensure backend and mock backend have the same contract

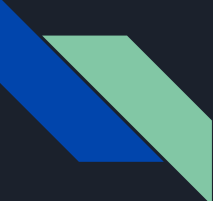

### End-to-End Testing - Live Backend Tests the fully rendered page

describe("The Contact Page", function() { it("shows errors", function() { cy.visit("/#contact"); cy.contains("h2", "Contact Loren"); cy.get("#sendBtn").click(); cy.contains("#nameError", "Required"); cy.contains("#emailError", "Required"); cy.contains("#messageError", "Required"); }); });

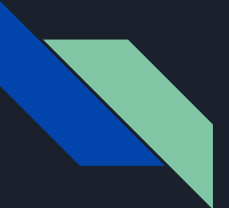

### End-to-End Testing - Live Backend Tests the fully rendered page

Advantages

- No fake backend to maintain
- Ensures the contract between front and backend is maintained
- Doubles as testing your backend
- If a flow passes, you can be very confident it will work in production.

#### Disadvantages

- Requires a real browser
- Requires a running web server
- Slow backend computations result in slow tests
- Must set up test data/isolate tests
- Tests must be written carefully to avoid flaky tests

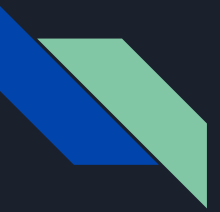

#### Visual Regression Testing Tests the looks of the fully rendered page (See video from my other talk for an overview)

Scenario("Empty Form Errors", (I) => { const imageName = subfolder + "contact-form-invalid.png"; I.amOnPage("#/contact"); // Make sure the page has loaded I.waitForElement("#sendBtn"); I.click("#sendBtn"); // Make sure error message has loaded I.waitForElement("#nameError"); I.waitForText("Name is Required!"); I.saveScreenshot(outputFolder + imageName); I.seeVisualDiff(imageName, { tolerance: 2, prepareBaseImage: false }); });

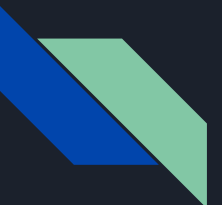

#### Visual Regression Testing Tests the looks of the fully rendered page

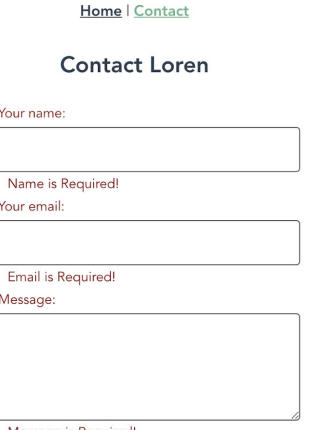

Message is Required

Submit form

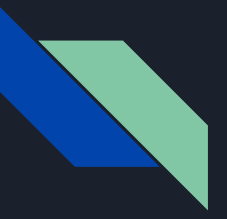

#### Visual Regression Testing Tests the looks of the fully rendered page (When videos are posted see video from my other talk)

#### Advantages

- Prevents design regressions
- Catches side effects from shared CSS changes
- Catches elements covering other elements which would still pass E2E and unit testing

#### Disadvantages

- Requires a real browser
- Requires a running web server
- Slow
- Too much difference allowance to prevent flaky tests can cause tests to pass that should have failed
- 3rd party services to avoid flaky tests are expensive

### Testing Approaches

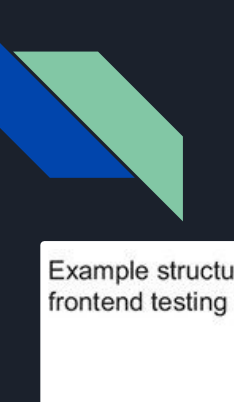

### Pyramid

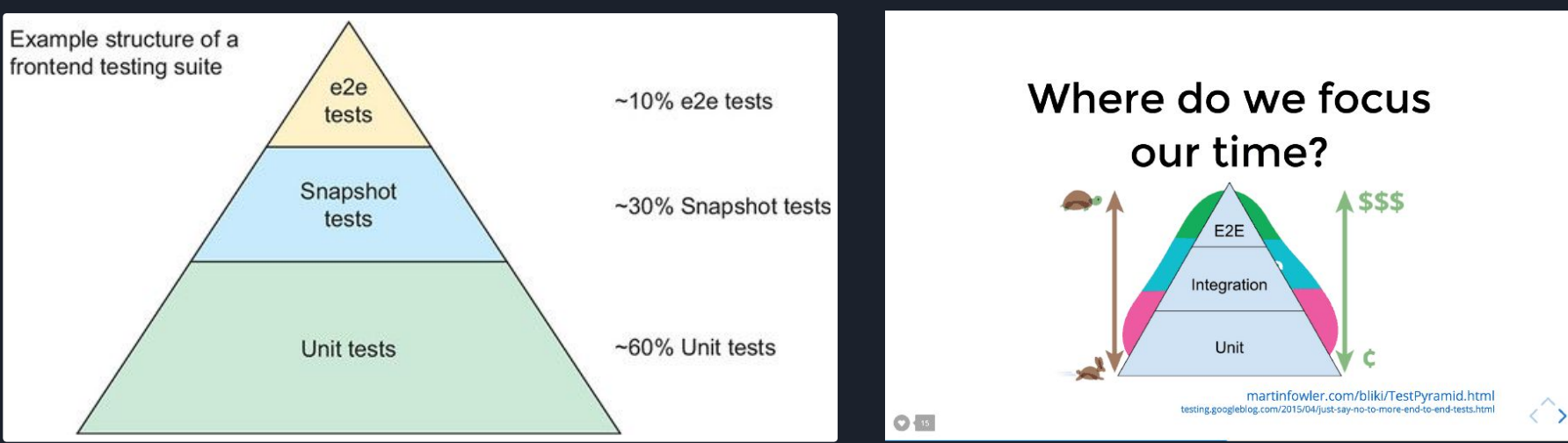

Testing Vue.js Applications by Edd Yerburgh

https://livebook.manning.com/#!/book/testing-vue-js-applications/chapter-1/93

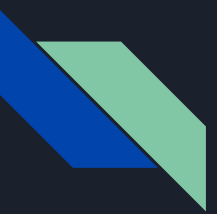

### **Hourglass**

System  $Init$ 

38% system tests 16% integration tests 45% unit tests

https://www.getautoma.com/blog/the-test-hourglass

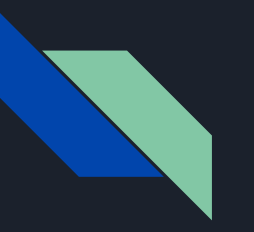

### Testing Trophy

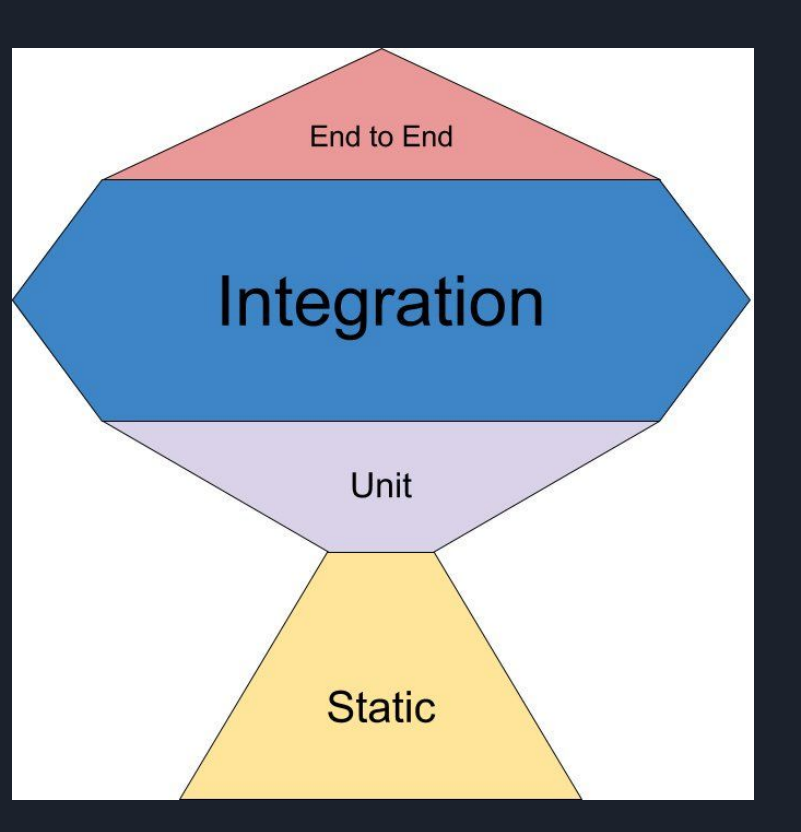

#### Kent C. Dodds

https://kentcdodds.com/blog/write-tests

(Static is help from static typing/lint rules to catch issues.)

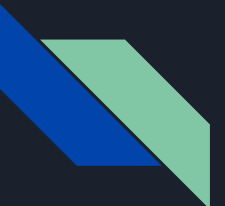

### Testing Trophy

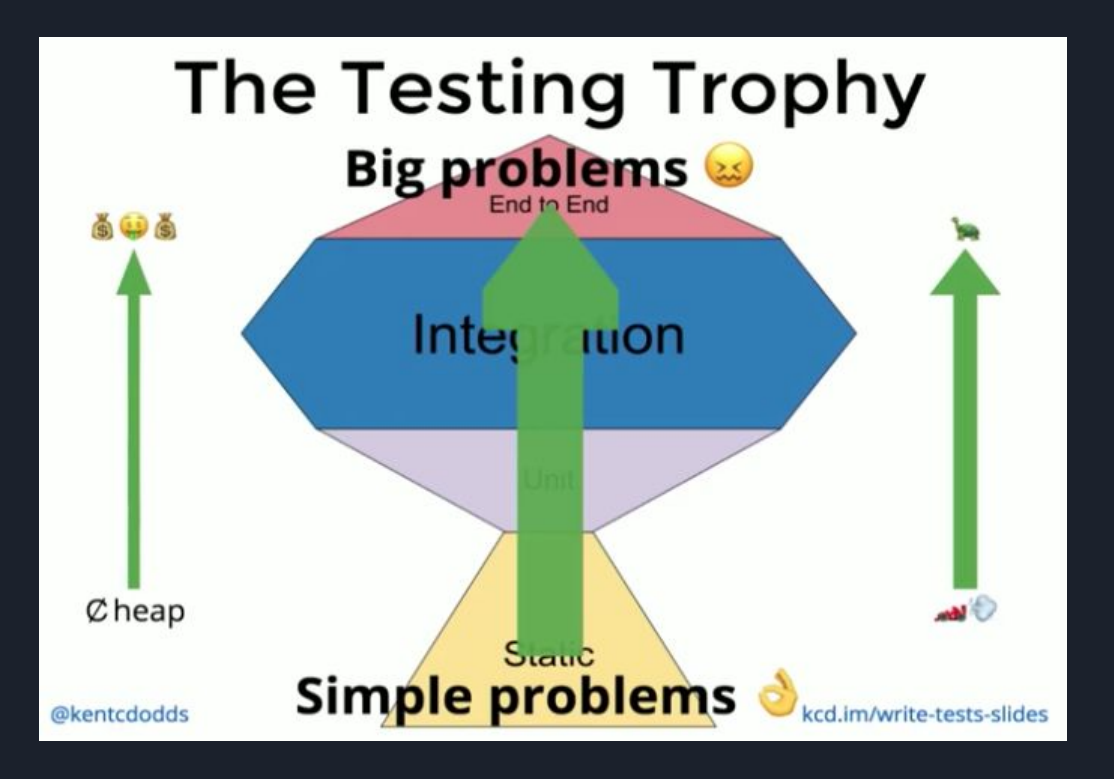

### Lean Testing: What's the return on investment of a unit test?

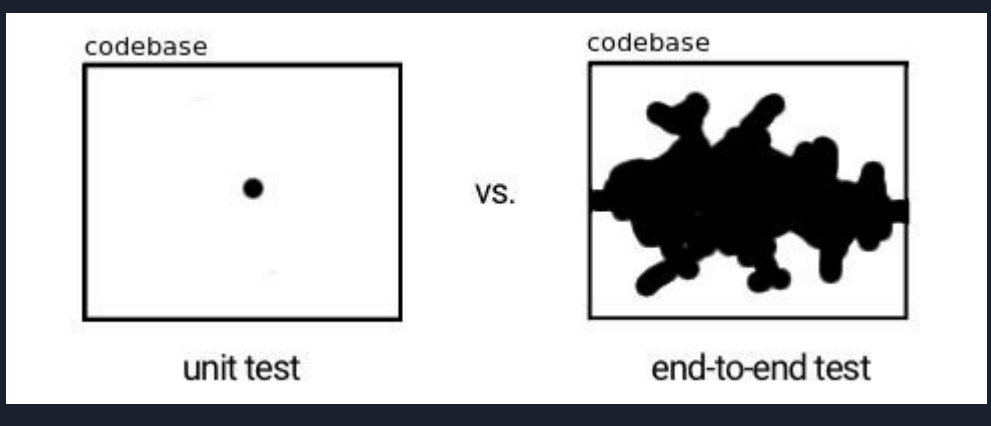

Eugen Kiss:

https://blog.usejournal.com/lean-testing-or-why-unit-tests-are-worse-than-you-think-b6500139a009

Martin Sústrik: http://250bpm.com/blog:40

### My Recommendations

## Early/New Project

- Lint/static type checks in a pre-commit hook and your CI pipeline
- End-to-end test only risky/business critical flows
- Manual Test Pre-Release
	- Helps you realize what you want to end-to-end test
- Unit test only complicated/critical units of code
	- Custom validators
	- Client Side Data Restructuring
	- Pricing Calculators

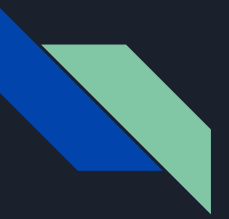

### Growing Project

- End-to-End test anything you were manually testing
- End-to-End test full happy path flows
- End-to-End test likely error flows
- Add Visual Regression Tests as mid-term/final UI is implemented
	- UX is ready to validate screenshots and screenshot differences

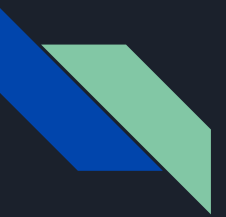

### Stable Project

- Add Unit/Integration (Full Render) Tests to cover flows inside each component
	- These tests would be hard to cover with end-to-end due to path explosion
- Consider lowering the threshold for functions to unit test
- Trying to achieve nearly full coverage between end-to-end tests (~70%) and other tests (~30%)

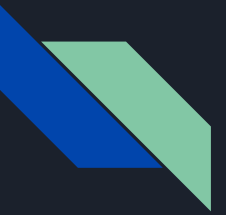

### Shared Libraries

- Much more unit test focus
- Possibly no end-to-end tests if you are developing a library of functions (moment.js)
- Maybe lots of end-to-end tests testing interactions with a date picker or drag and drop
- Run the end-to-end tests on multiple browsers

# Tips and Tricks

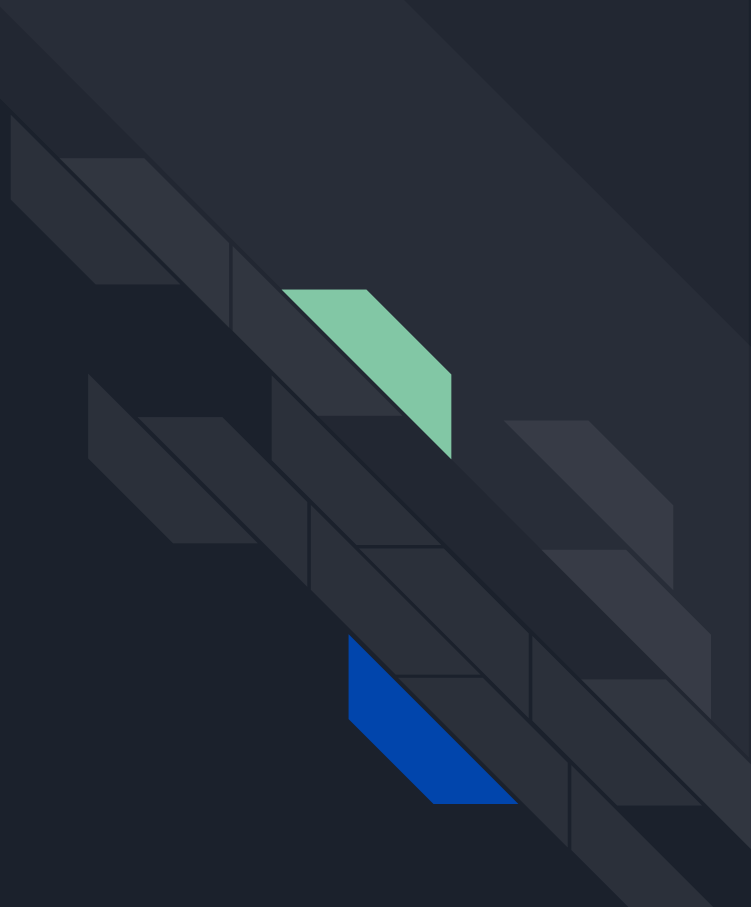

# Reducing Flaky E2E Tests

- Use (short, 1s) waits anywhere you can over immediate checks
- Use longer waits when waiting for an API call to return
- Don't use long waits everywhere as it causes failing test runs to take an extremely long time
- Be sure your backend is consistent
- Setup clean test data before each test
- Rerun failing tests once or twice before failing the build
- Rerun new/changed tests twice and require them to pass every time

## Speeding up E2E Tests

- Test multiple scenarios in one block (ie full flows) to avoid browser reboots
- Be sure scenarios and/or files can be run in parallel (no dependencies on previous files/scenarios)
- Run the tests in parallel
- Speed up your backend

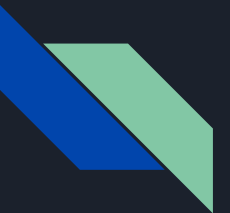

### In Summary

- How you test now, depends on where your project is going
- End-to-end tests give you the most confidence in your project per test case and are the least likely to break due to refactors
- $\bullet$  Unit tests are the easiest to fix but require more maintenance during code refactoring
- Lint rules/static code checks do the most to prevent bugs from ever being compiled/committed (if you check that pre-commit)

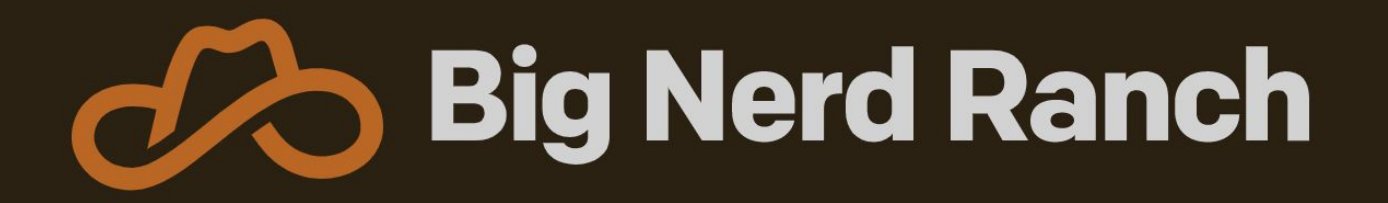

We design and build exceptional apps and teach others to do the same.

https://www.bignerdranch.com/

### Questions?

https://klingman.us https://www.bignerdranch.com

Slides: http://files.klingman.us/testing-front-end.pdf